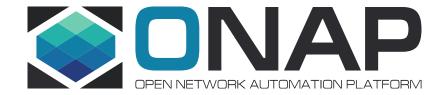

# VNF Life Cycle Management using Macro flow

#### Use cases

- Add VNF to an existing Service Instance (different cloud-region)
- Delete a VNF from an existing Service Instance
- Upgrade an existing Service Instance to newer model

#### Add & Delete VNF

Endpoints already exist:

**POST** 

/onap/so/infra/serviceInstantiation/v7/serviceInstances/\$SERVICE\_INSTANCE\_ID/vnfs DELETE

/onap/so/infra/serviceInstantiation/v7/serviceInstances/\$SERVICE\_INSTANCE\_ID/vnfs/\$VNF\_ID

Today these endpoints will force alaCarte=true

#### Add & Delete VNF - New Macros

New macros including all BB's from VNF level to VF-MODULE level

| VNF-Macro-Create            | VNF-Macro-Delete              |
|-----------------------------|-------------------------------|
| CreateNetworkCollectionBB   | DeactivateVfModuleBB          |
| AssignNetworkBB             | ConfigDeployVnfBB             |
| AssignVnfBB                 | DeleteVfModuleBB              |
| AssignVolumeGroupBB         | DeactivateVolumeGroupBB       |
| AssignVfModuleBB            | DeleteVolumeGroupBB           |
| ConfigAssignVnfBB           | DeactivateVnfBB               |
| AssignPnfBB                 | DeactivateNetworkBB           |
| WaitForPnfReadyBB           | DeleteNetworkBB               |
| ActivatePnfBB               | DeactivateNetworkCollectionBB |
| CreateNetworkBB             | DeleteNetworkCollectionBB     |
| ActivateNetworkBB           | UnassignVfModuleBB            |
| CreateVolumeGroupBB         | UnassignVolumeGroupBB         |
| ActivateVolumeGroupBB       | UnassignVnfBB                 |
| CreateVfModuleBB            | UnassignNetworkBB             |
| ActivateVfModuleBB          |                               |
| ConfigDeployVnfBB           |                               |
| ActivateVnfBB               |                               |
| ActivateNetworkCollectionBB |                               |

## Upgrade Service Instance

Example: heat template requires change - new VNF version

 Existing VNF can not be deleted until new VNF is running (rolling-upgrade, migration)

Model needs to support both old VNF and new VNF versions at the

same time

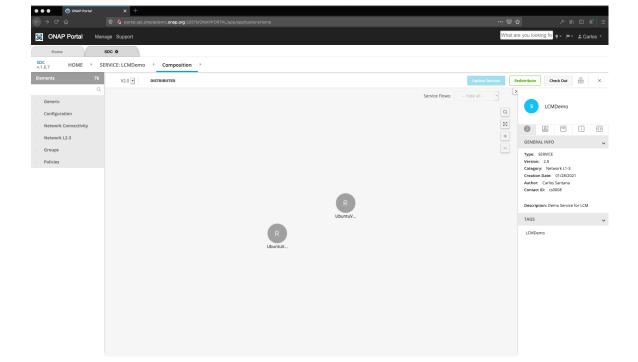

# Upgrade Service Instance - new endpoint

/onap/so/infra/serviceInstantiation/v7/serviceInstances/\$SERVICE\_INSTANCE\_ID/upgrade

```
"requestDetails": {
"subscriberInfo": ...,
"requestInfo": ...,
"cloudConfiguration": ...,
"requestParameters": ...,
"project": ...,
"owningEntity": ...,
"modelInfo": {
    "modelVersion": "{{new_modelVersion}}",
    "modelVersionId": "{{new_modelVersionId}}",
    "modelInvariantId": "{{modelInvariantId}}",
    "modelName": "{{modelName}}",
    "modelType": "service"
```

#### Upgrade Service Instance - new macro

- Service-Macro-Upgrade, action = upgradeInstance
- Reuse existing building block: ChangeModelServiceInstanceBB

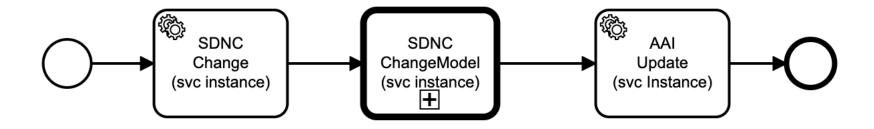

## Upgrade Service Instance - Validation

- Only allow version change within the same model (invariant id)
- Existing VNF instances must be supported by new model

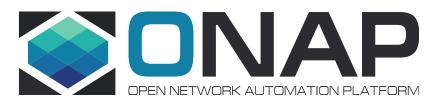